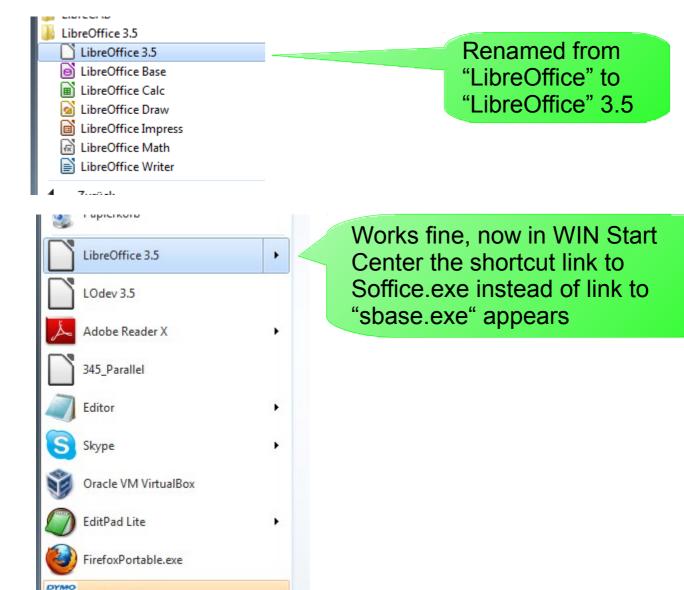

DVMO Label